$5.20$ **TAWENTY RUPEES** IND וכ INDIA NON JUDICIAL

 $\overline{G}$ 

**RS-20** 

NO SEP ZAB 760695

N.S. VISWANATHAN

**STAMP VENDOR** L. No. 12/44/56/96-30-9-97, 5/14A, Arcot Road, Porur, Chennai-116, Cell: 94443 00806

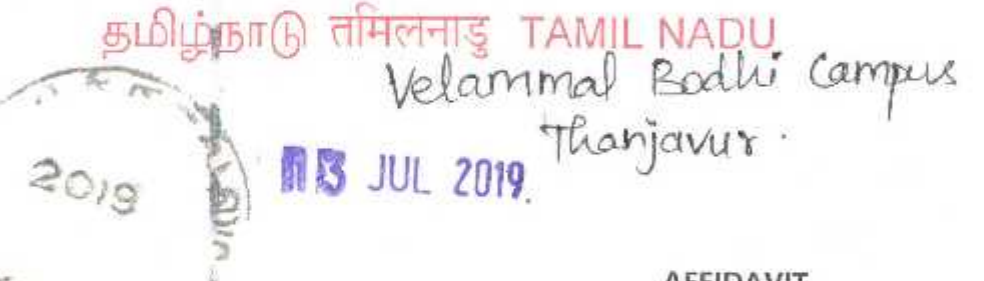

é

Subordinate Judge Arakkonam.

बीस रुपय

## **AFFIDAVIT**

I M.V.M. Sasikumar Son of Shri. M.V. Muthuramalingam, age 41 (years), President or Secretary of Veeramakali Memorial Welfare Trust running the VELAMMAL BODHI CAMPUS, S.F.No: 223/1B, 224/8A, Karups Nagar, Saraboji College Post, Thanjavur, Pin code - 613 005 (CBSE School) do hereby solemnly affirm and sincerely state as follows:

1. That Veeramakali Memorial Welfare Trust is a registered Society/Trust under the Indian Trust Act.

2. That the Veeramakali Memorial Welfare Trust is of Non-Proprietary Character.

3. That the school is being run as a community service and not as a business and that commercialization does not take place in the school in any manner **COLOGIATION** whatsoever. Establist

VKCL3

4. That no part of income from the Institution is being and will be diverted to any individual in the Trust/Society/Company/School Management Committee or to any other person/entity. The saving, if any, after meeting the recurring and non-recurring expenditure and contributions to developmental, Depreciation and contingency funds, will be further utilized for promoting the school and extending the cause of education in the same school only.

5. That school is not paying any charges towards using name, motto, logo or any other non-academic activities to any other institution, organization or body.

6. That the school will not open classes under CBSE pattern particularly class

IX/X/XI/XII and will not use CBSE name in any manner without obtaining affiliation.

7. That the Principal and Correspondent/Manager of the school have individually gone through the provisions contained in the affiliation & examination byelaws and the circulars issued by the Board from time to time. The school undertakes to abide by the provisions contained in the affiliation & examination byelaws, directions issued from time to time and the law of the land.

8. That the school will ensure compliance of all statutory requirements like EPF, ESI and Labour Laws etc. with respect to the school and staff of the school.

9. That the school will ensure that the Building Safety, Fire Safety, Water Safety, Health and Hygiene certificates are being issued or renewed by the concerned municipal or state authorities from time to time as per the prescribed term.

10. That the school will ensure that all required infrastructure is available with the school before starting classes.

11. That the school will ensure that sufficient number of qualified teachers as per the provisions contained in affiliation bye-laws are available with the school before starting classes.

12. That the school will follow the provisions related to fee contained in affiliation byelaws and will disclose the details of the fee to the students/parents every year before start of session without resorting to any hidden charges in the heads of the fee.

13. That the school will not coerce any student/parent to buy books/stationary/

uniform from any particular shop.

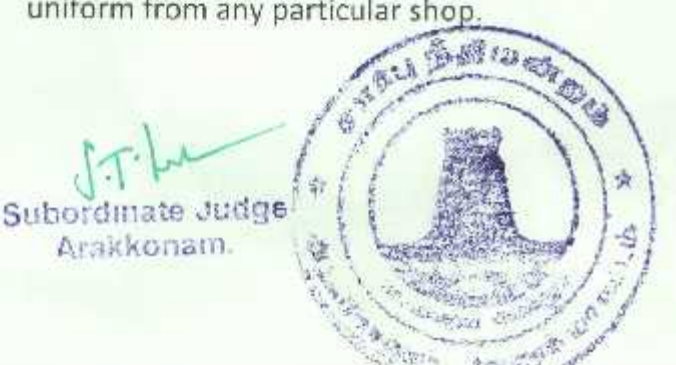

14. That the school shall strive to make efforts for conservation of environment.

15. That the school will ensure that the school fulfills all essential requirement before applying for affiliation and will fulfill all other conditions post affiliation and comply with all the general rules as given in the affiliation byelaws or notified from time to time.

16. That in case affiliation has been with certain conditions, the school will not start CBSE pattern classes without submitting a certificate/affidavit to the effect that the school has complied with all the conditions imposed by CBSE and the post-affiliation conditions contained in affiliation byelaws along with general rules.

The above mentioned facts are true and correct to the best of my knowledge, information and belief.

Signature of Deponent

Solemnly affirmed at Chennai on this

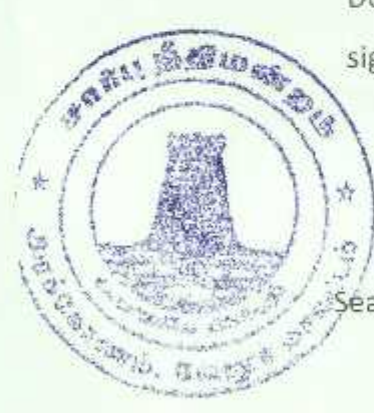

Deponent signed before me and signed his/name in my presence

**Subor** ate Judge Seal of the First Class Magistrate